#### Umsetzung des multidimensionalen Modells

- $\bullet$  Interne Verwaltung der Daten durch
	- - Relationale Strukturen (Tabellen)
		- Relationales OLAP (ROLAP)
		- Vorteile: Verfügbarkeit, Reife der Systeme
	- - Multidimensionale Strukturen (direkte Speicherung)
		- Multidimensionales OLAP (MOLAP)
		- Vorteil: Wegfall der Transformation
- Wichtige Designaspekte
	- -Speicherung
	- -Anfragebearbeitung

#### Relationale Umsetzung: Anforderungen

- Vermeidung des Verlusts anwendungsbezogener Semantik aus dem multidimensionalen Modell (z.B. Klassifikationshierarchien)
- Effiziente Übersetzung multidimensionaler Anfragen
- $\bullet$ Effiziente Verarbeitung der übersetzten Anfragen
- •Einfache Pflege der entstandenen Relationen (z.B. Laden neuer Daten)
- $\bullet$  Berücksichtigung der Anfragecharakteristik und des Datenvolumens von Analyseanwendungen

#### Relationale Umsetzung: Faktentabelle

- Ausgangspunkt: Umsetzung des Data-Cubes ohne Klassifikationshierarchien
	- Dimensionen und Kennzahlen => Attribute der Relation
	- Zellen -> Tupel der Relation

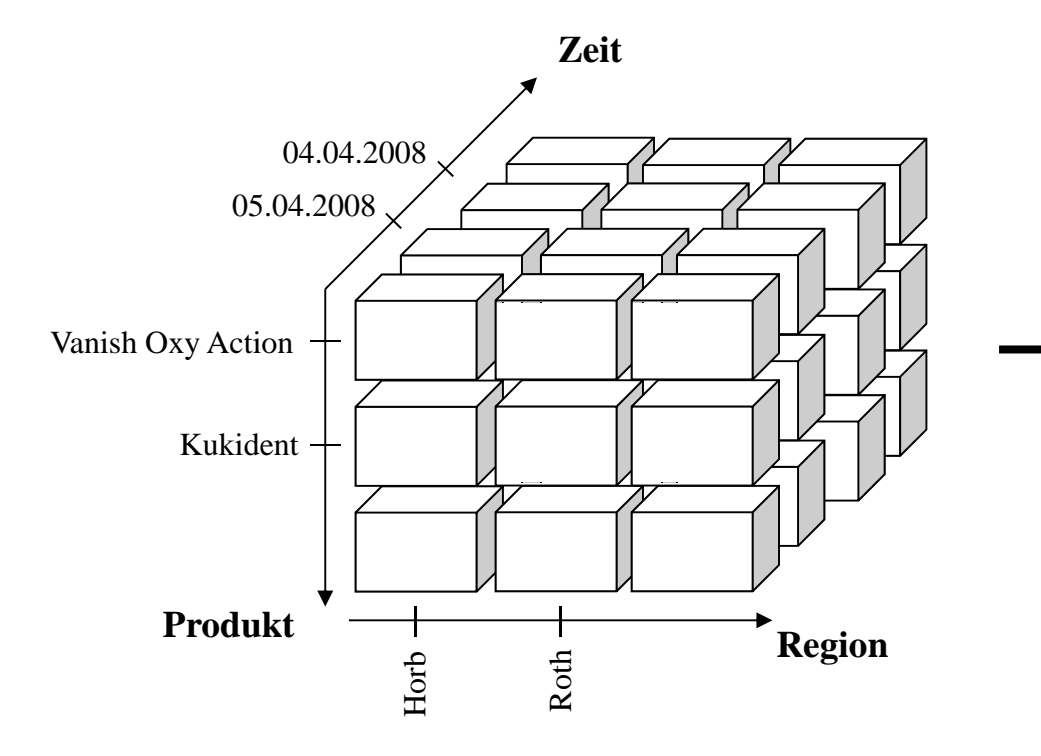

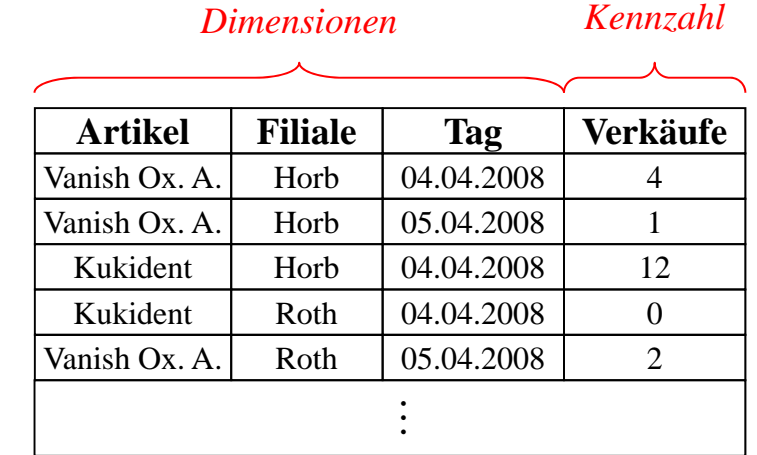

#### Relationale Umsetzung: Snowflake Schema

- $\bullet$ Abbildung von Klassifikationen?
- $\bullet$ • Eigene Tabelle für jede Klassifikationsstufe (Artikel, Produktgruppe, ...)
- $\bullet$  Klassifikationstabellen enthalten
	- -ID für entsprechenden Klassifikationsknoten
	- -Beschreibende Attribute (Marke, Hersteller, Bezeichnung, …)
	- Fremdschlüssel der direkt übergeordneten Klassifikationsstufe
- • Faktentabelle enthält
	- Kenngrößen
	- - Fremdschlüssel der jeweils niedrigsten Klassifikationsstufe der einzelnen Dimensionen
	- Fremdschlüssel bilden zusammengesetzte Primärschlüssel der Faktentabelle

#### Snowflake Schema: Beispiel

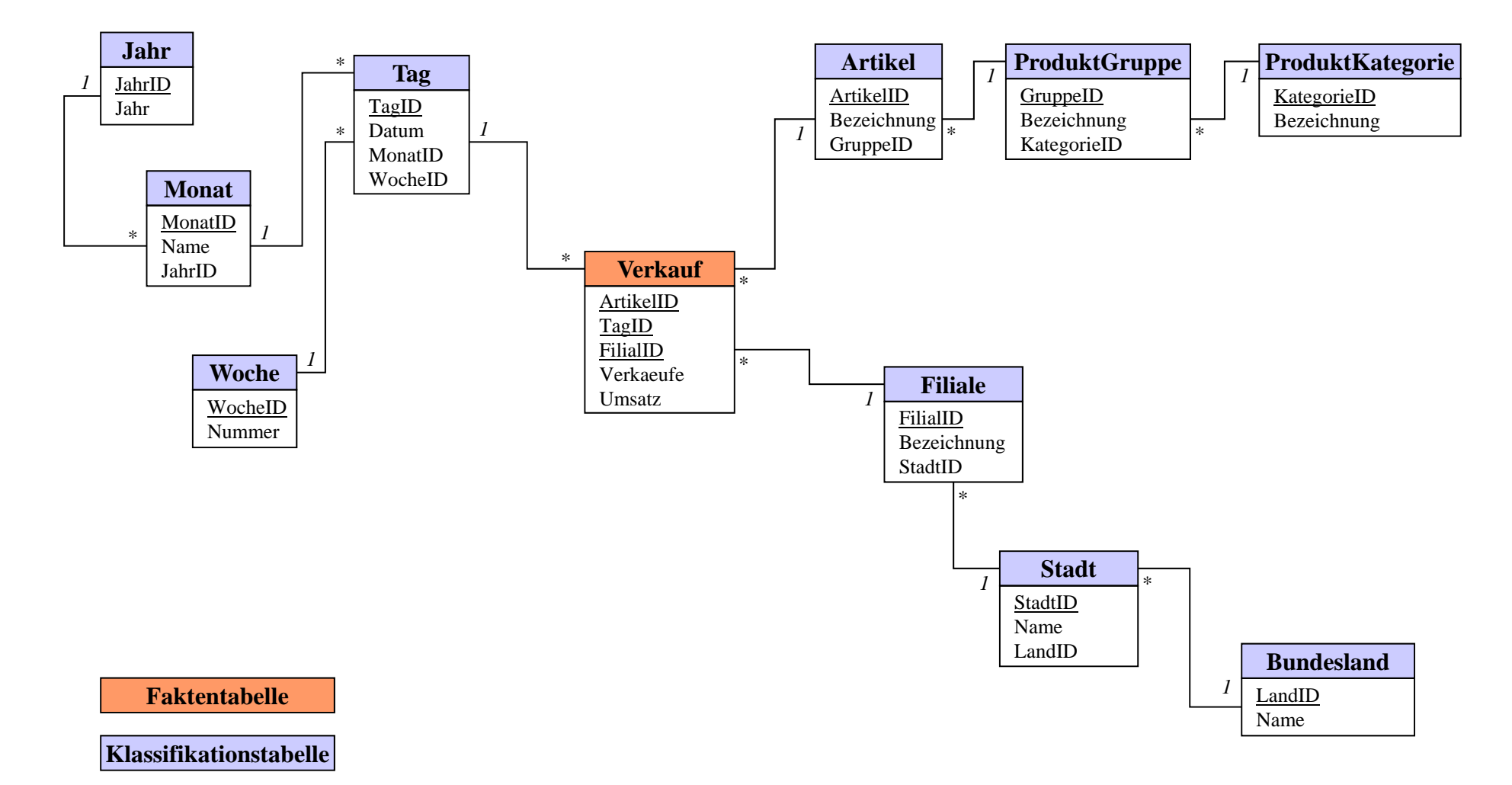

#### Relationale Umsetzung: Star Schema

- Snowflake Schema ist normalisiert
	- Keine Update-Anomalien
	- ABER: Zusammenholen von Informationen erfordert Join über mehrere Tabellen- - - - - - - -
- Star Schema
	- Denormalisierung der zu einer Dimension gehörenden Tabellen
	- Für jede Dimension genau eine *Dimensionstabelle*
	- Redundanzen in der Dimensionstabelle für schnellere Anfragebearbeitung

#### Star Schema: Visualizierung

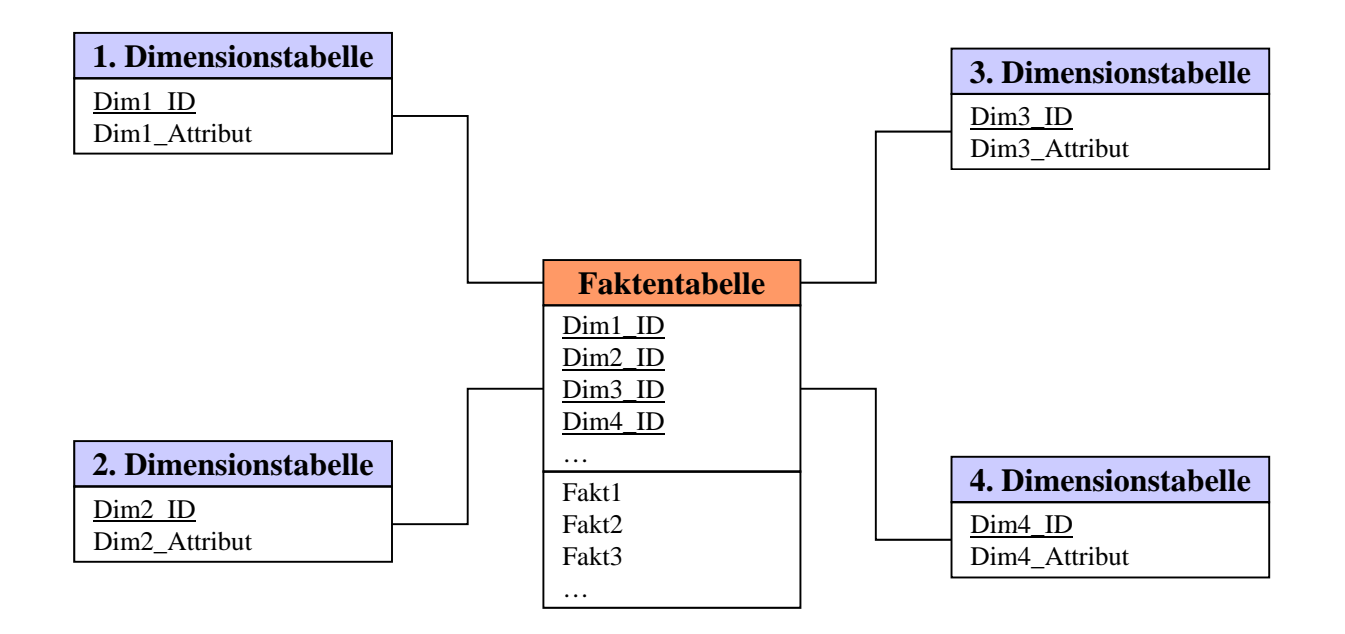

#### Star Schema: Beispiel

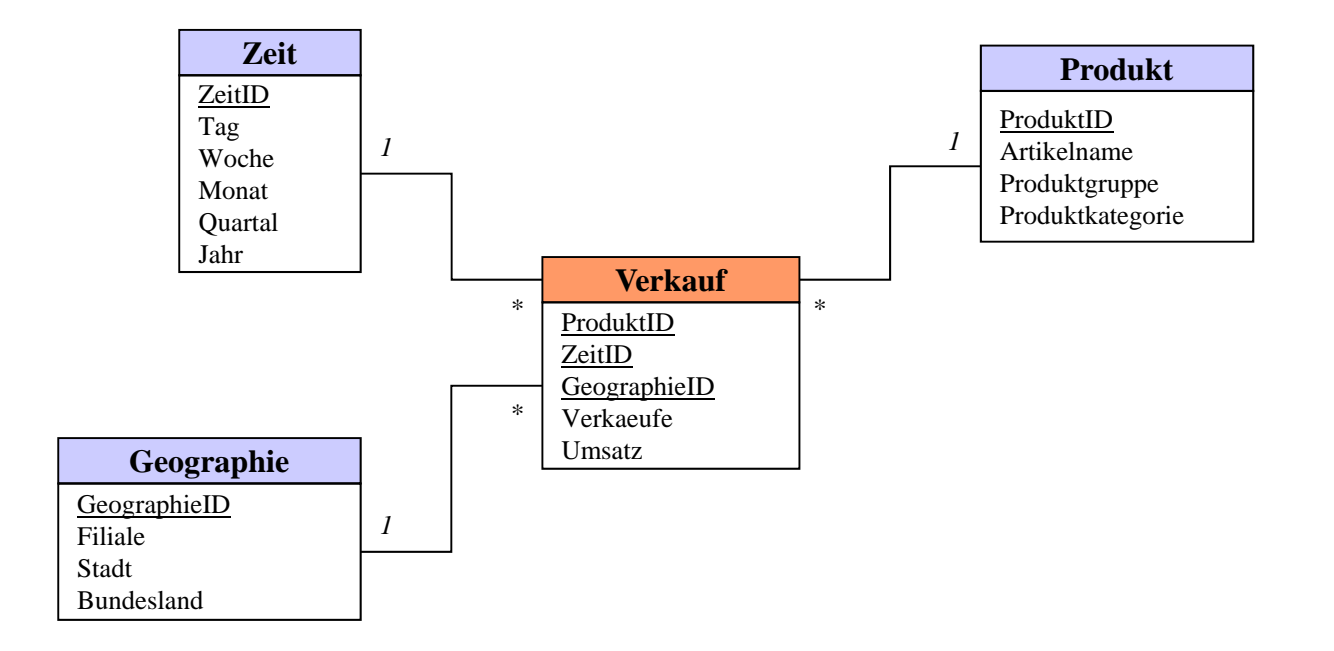

### Relationale Umsetzung: Mischformen

- Idee: Abbildung einzelner Dimensionen anhand von Snowflake oder Star Schema
	- Kriterien
		- Änderungshäufigkeit der Dimensionen Reduzierung des Pflegeaufwands => Snowflake
		- Anzahl der Klassifikationsstufen einer Dimension Höhere Effizienz durch größere Redundanz => Star

 $\blacksquare$ ...

### **Relationale Umsetzung: Begriff**

- Galaxie (Multi-Cube, Hyper-Cube)
	- Mehrere Faktentabellen im Star Schema teilweise mit gleichen Dimensionstabellen verknüpft
- Fact Constellation
	- Speicherung vorberechneter Aggregate in Faktentabelle (z.B. Umsatz für Region)

**Relationale Umsetzung: Probleme** 

- Transformation multidimensionaler Anfragen in relationale Repräsentation nötig
- Einsatz komplexer Anfragewerkzeuge nötig (OLAP-Werkzeuge)
- Semantikverlust
	- Unterscheidung zwischen Kennzahlen und Dimensionen in der Faktentabelle nicht gegeben
	- Unterscheidung zwischen beschreibenden Attributen und Attributen zum Hierarchie-Aufbau in Dimensionstabellen nicht gegeben
- Daher:

direkte multidimensionale Speicherung besser ???

Multidimensionale Umsetzung

- · Idee:
	- Verwende entsprechende Datenstrukturen für Data-Cube und Dimensionen
	- Speicherung des Data-Cube als Array
	- Ordnung der Dimensionen nötig, damit Zellen des Data-Cube addressiert werden können
- Bemerkung
	- Häufig proprietäre Strukturen (und Systeme)

### Multidimensionale Umsetzung (cont.)

- Datenstruktur für eine Dimension
	- Endliche geordnete Liste von Dimensionswerten (aller Klassifikationsstufen)
	- Dimensionswerte: einfache, atomare Datentypen (String, Integer, Date, …)
- Datenstruktur für Cube
	- Für *d* Dimensionen: *d*-dimensionaler Raum
	- Bei *m* Werten in einer Dimension: Aufteilung des Würfels in *m* parallele Ebenen => endliche gleichgroße Liste von Ebenen je Dimension
	- Zelle eines *d*-dimensionalen Cubes wird eindeuti g über *d* Dimensionswerten identifiziert
	- Pro Kennzahl in Zelle ein entsprechendes Array

Multidimensionale Umsetzung (cont.)

- Speicherung des Data-Cube:
	- Linearisierung des d-dimensionalen Arrays in ein 1-dimensionales Array
	- Koordinaten der Würfelzellen (Dimensionen) "entsprechen" Indizes des Arrays
	- Indexbrechnung für Zelle mit Koordinaten  $z = x_1, ..., x_d$

$$
Index(z) = x_1 + (x_2 - 1) \cdot |D_1| + (x_3 - 1) \cdot |D_1| \cdot |D_2|
$$
  
 
$$
\vdots
$$
  
 
$$
+ (x_d - 1) \cdot |D_1| \cdot ... \cdot |D_{d-1}|
$$

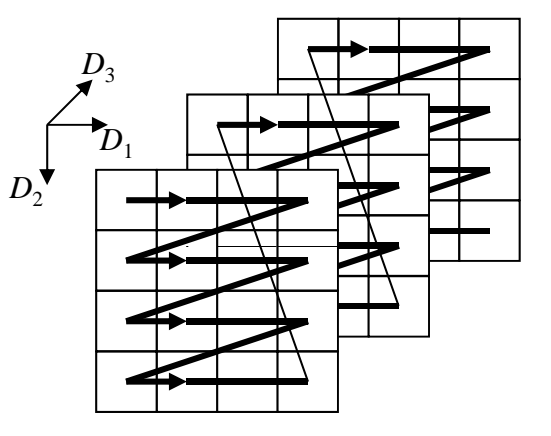

Multidimensionale Umsetzung (cont.)

- Vorteile
	- Direkte OLAP-Unterstützung
	- -Analytische Mächtigkeit
- $\bullet$  Grenzen
	- - Hohe Zahl an Plattenzugriffen bei ungünstiger Linearisierungsreihenfolge
	- Durch die Ordnung der Dimensionswerte (für Array-Abbildung nötig) keine einfache Änderung an Dimensionen möglich
	- Kein Standard für multidimensionale DBMS
- Oft: Hybride Speicherung HOLAP = MOLAP + ROLAP
	- Relationale Speicherung der Datenbasis
	- -- Multidimensionale Speicherung für häufig aggregierte Daten (z.B. angefragte (Teil-)Data Cubes)

# 6 Einführung in Data Warehouses

### Übersicht

- 6.1 Einleitung
- 6.2 Datenmodellierung
- 6 3 Anfragebearbeitung 6.3

Motivation

- Typische Anfragen an Data Warehouses beinhalten Aggregationen *Wieviele Artikel der Produktgruppe Elektrogeräte wurden im Januar 2000 pro Tag in den einzelnen Regionen in B k ft? Bayern verkauft?*
- Charakteristik typischer DW-Anfragen
	- -- Große Menge vorhandener Fakten
	- - Daraus nur ein bestimmter, in den meisten Dimensionen beschränkter Datenbereich angefragt
	- -Problem: Aggregation auf großen Datenmengen

z.B. 1TB Verkaufsdaten komplett einlesen dauert bei einer Leserate von 200 MB/s: 1000000/200 s = 5000 s

d.h. ca. 83 min=> inakzeptabel!!!

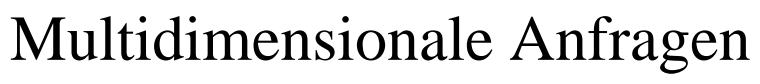

 $\bullet$ Bereichsanfrage (range query)

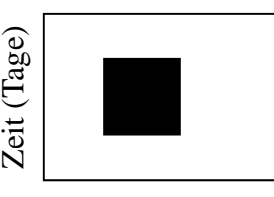

Produkt (Artikel)

• Partielle Bereichsanfrage (partial range query)  $\bullet$ 

 $\bullet$ Punktanfrage (match query)

•

…

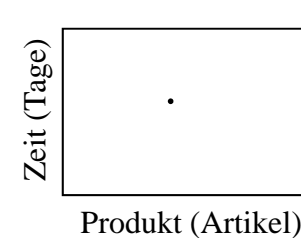

 $\bullet$ Partielle Punktanfrage (partial match query)

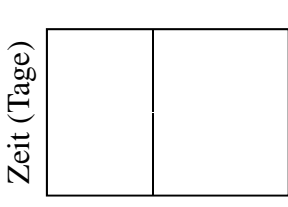

Produkt (Artikel)

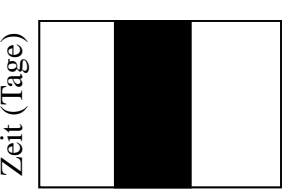

Produkt (Artikel)

#### Umsetzung

- Grundsätzlich abhängig von der Umsetzung des Schemas
	- Star Schema vs. Snowflake Schema
	- Multidimensionale Speicherung
- Häufige Anfrage-Muster auf relationaler Umsetzung
	- ( *<sup>n</sup>*+1)-Wege-Join zwischen
		- *n* Dimensionstabellen
		- Faktentabelle
	- Restriktionen über Dimensionstabellen

(z.B. Region = Deutschland, Produktgruppe = Elektrogeräte,  $Jahr = 2000$ 

#### Star Join

 $\bullet$ Beispiel

> *Wieviele Artikel der Produktgruppe ProduktgruppeElektrogeräte wurden im Januar 2000 pro Tag in den einzelnen Regionen in Bayern verkauft?* **<sup>g</sup> <sup>p</sup>**

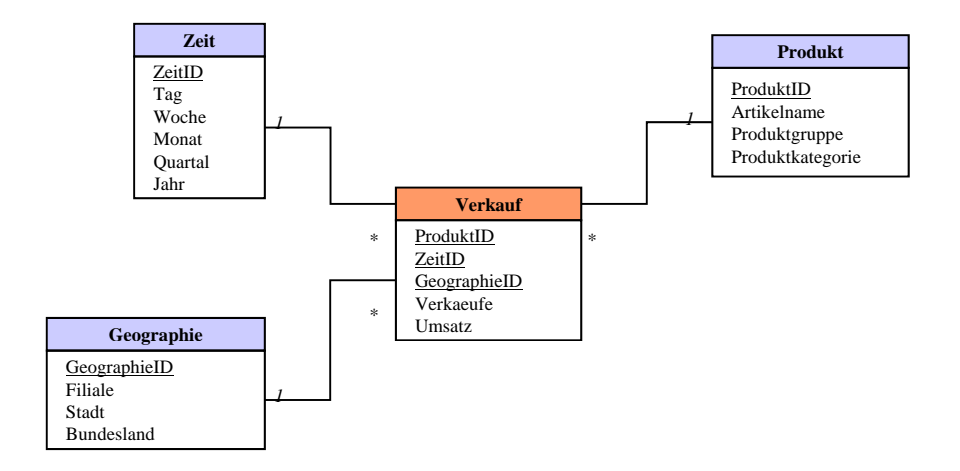

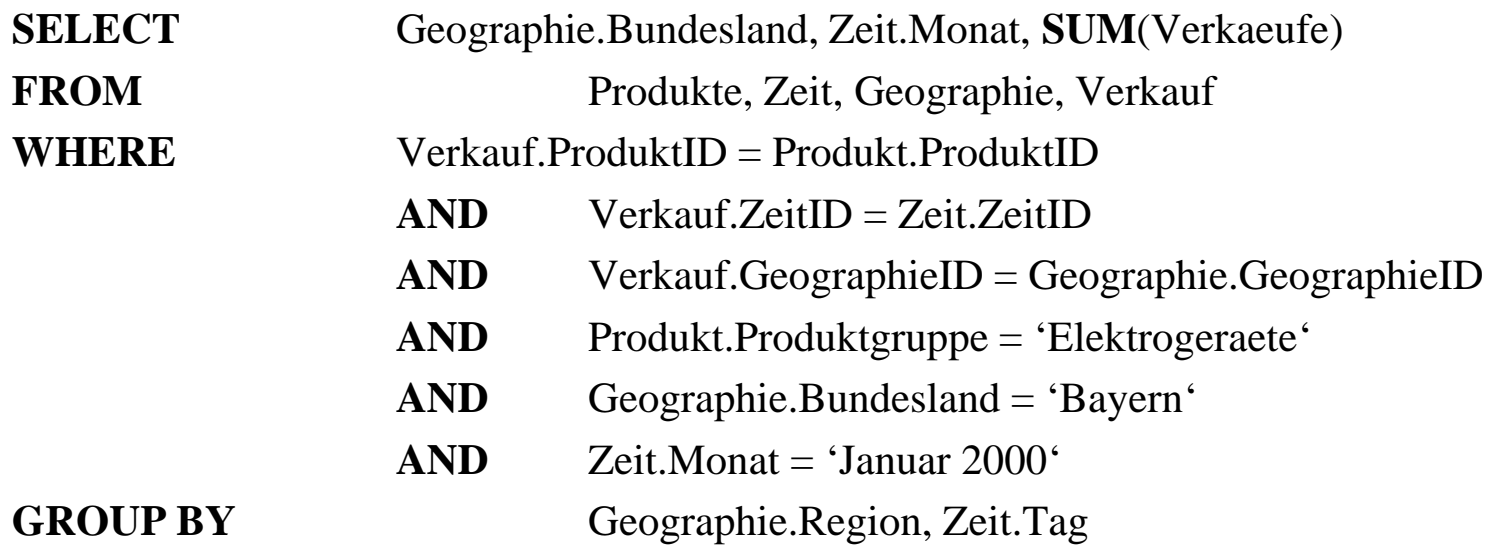

**Star Join** 

- · Allgemein:
	- SELECT-Klausel
		- Kenngrößen (evtl. aggregiert)
		- Ergebnisgranularität (der Dimensionen)
			- z.B. Zeit.Monat, Geographie.Region
	- FROM-Klausel
		- $\blacksquare$  Faktentabelle
		- Dimensionstabellen
	- WHERE-Klausel
		- Verbundbedingungen
		- Restriktionen in Dimensionen
			- z.B. Produkt.Produktgruppe = 'Elektrogeraete', Zeit.Monat= 'Januar  $2000$ ', ...

Star Join: Optimierung

- Star-Join ist ein typisches Muster für Anfragen in Data Warehouses
- Typische Charakteristik (wegen Star Schema)
	- Sehr große Faktentabelle
	- Relativ kleine, unabhängige Dimensionstabellen
- Heuristiken klassischer relationaler Optimierer schlagen hier meist fehl
	- Optimieren unter der Annahme, dass alle Relationen etwa gleich groß sind

Star Join: Optimierung (cont.)

- Auswertungsplan?
	- 4-Wege Join (Join über 4 Tabellen: Verkauf, Produkt, Zeit, Geographie)
	- In relationalen DBS kann typischerweise nur paarweise gejoint werden => Sequenz paarweiser Joins
	- Es gibt 4! = 24 viele mögliche Join-Reihenfolgen (= mögliche Auswertungspläne)
	- Heuristik zur Verringerung der Anzahl der Möglichkeiten:

Joins zwischen Relationen, die nicht durch Join-Bedingung in Anfrage verknüpft, NICHT betrachten

Star Join: Optimierung (cont.)

• Optimierter kanonischer Auswertungsplan:

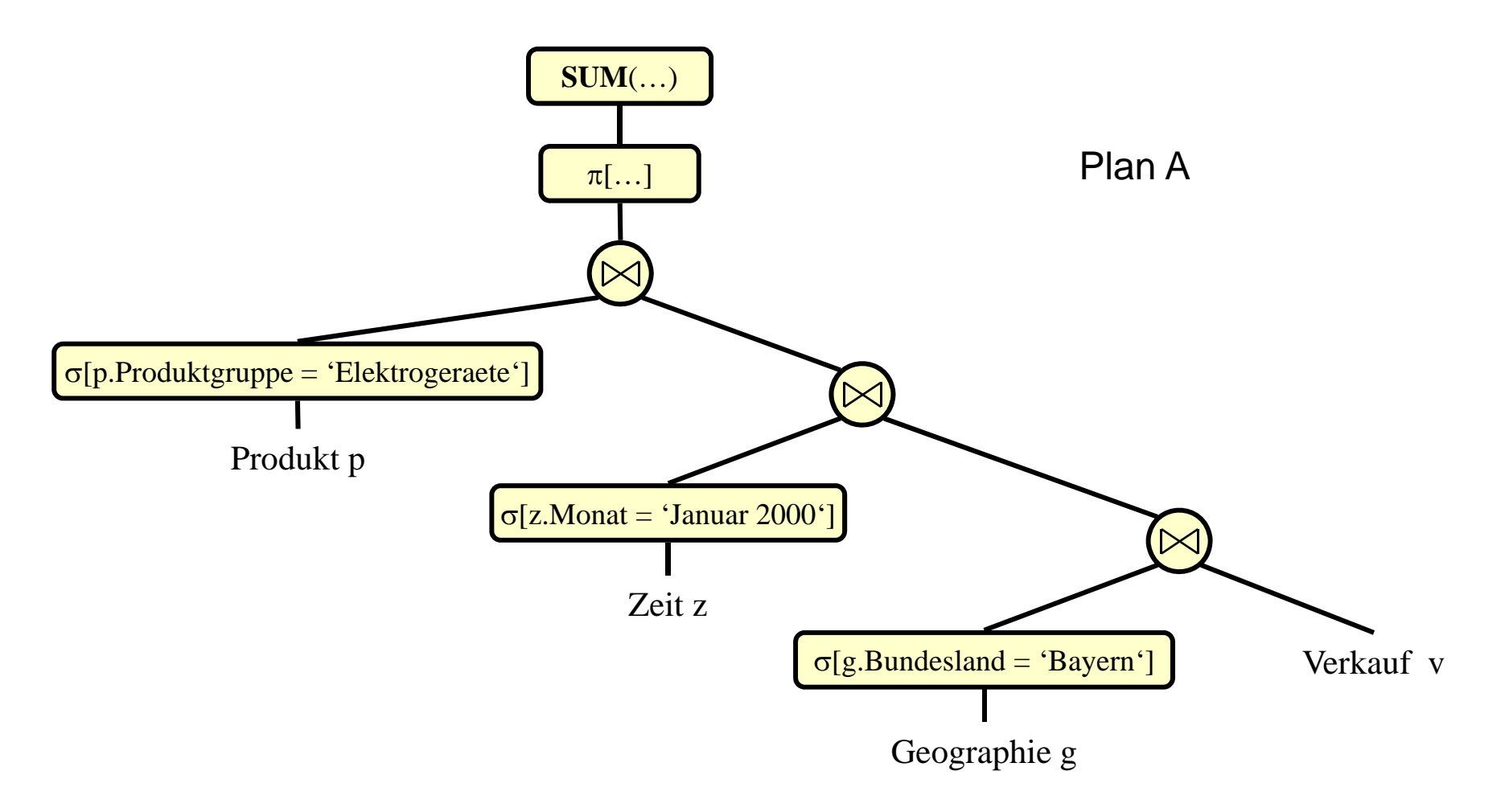

Star Join: Optimierung (cont.)

 $\bullet$ Alternativer Auswertungsplan, der üblicherweise nicht betrachtet wird

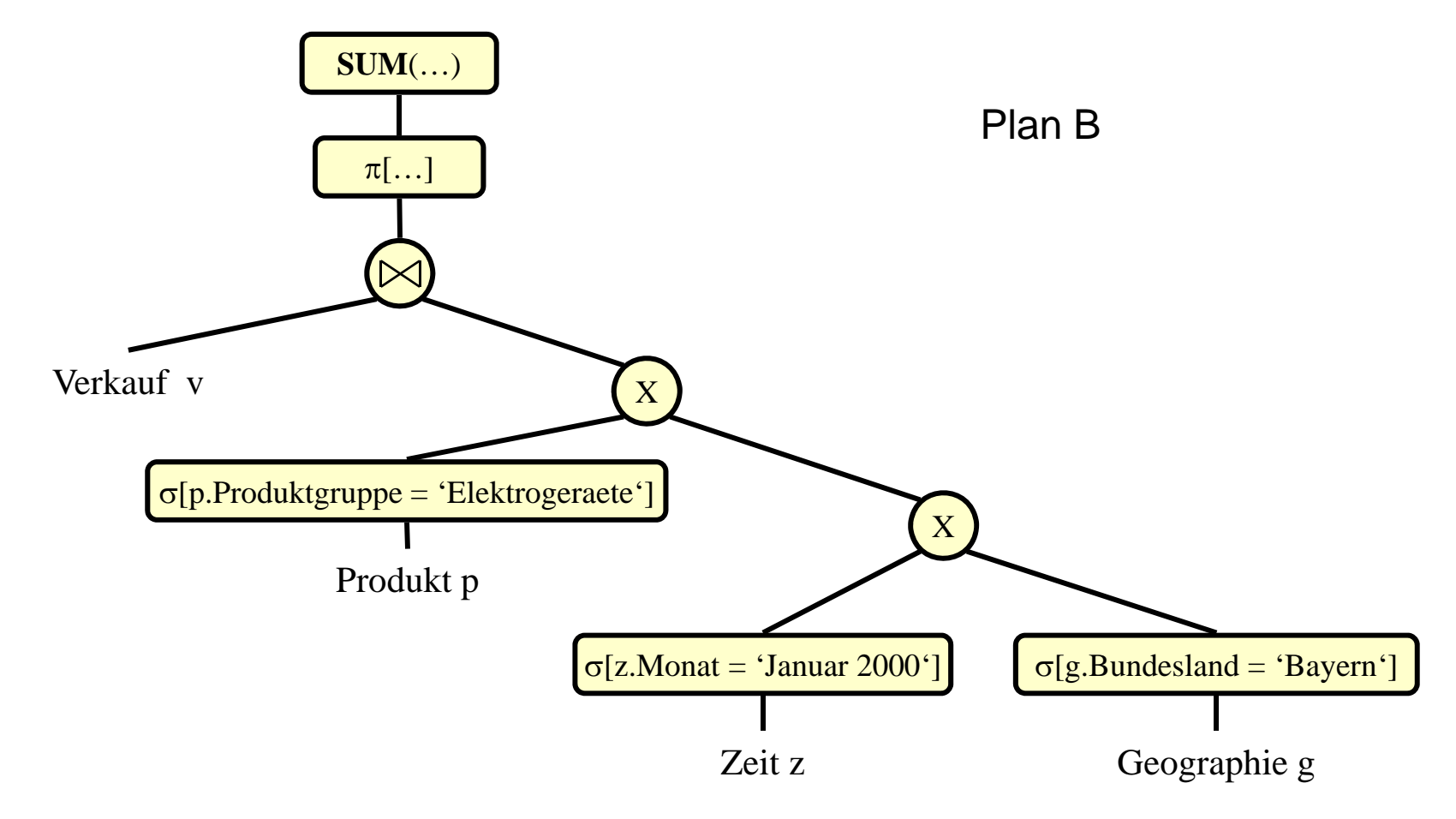

Star Join: Optimierung (cont.)

- Vergleich von Plan A und B
- •• Szenario:
	- Tabelle Verkauf: 10.000.000 Datensätze
	- 10 Geschäfte in Bayern (von 100)
	- 20 Verkaufstage im Januar 2000 (von 1000 gespeicherten Tagen)
	- 50 Produkte in Produktgruppe "Elektrogeräte" (von 1000)
	- Gleichverteilung/gleiche Selektivität der einzelnen Ausprägungen

Star Join: Optimierung (cont.)

• Plan A

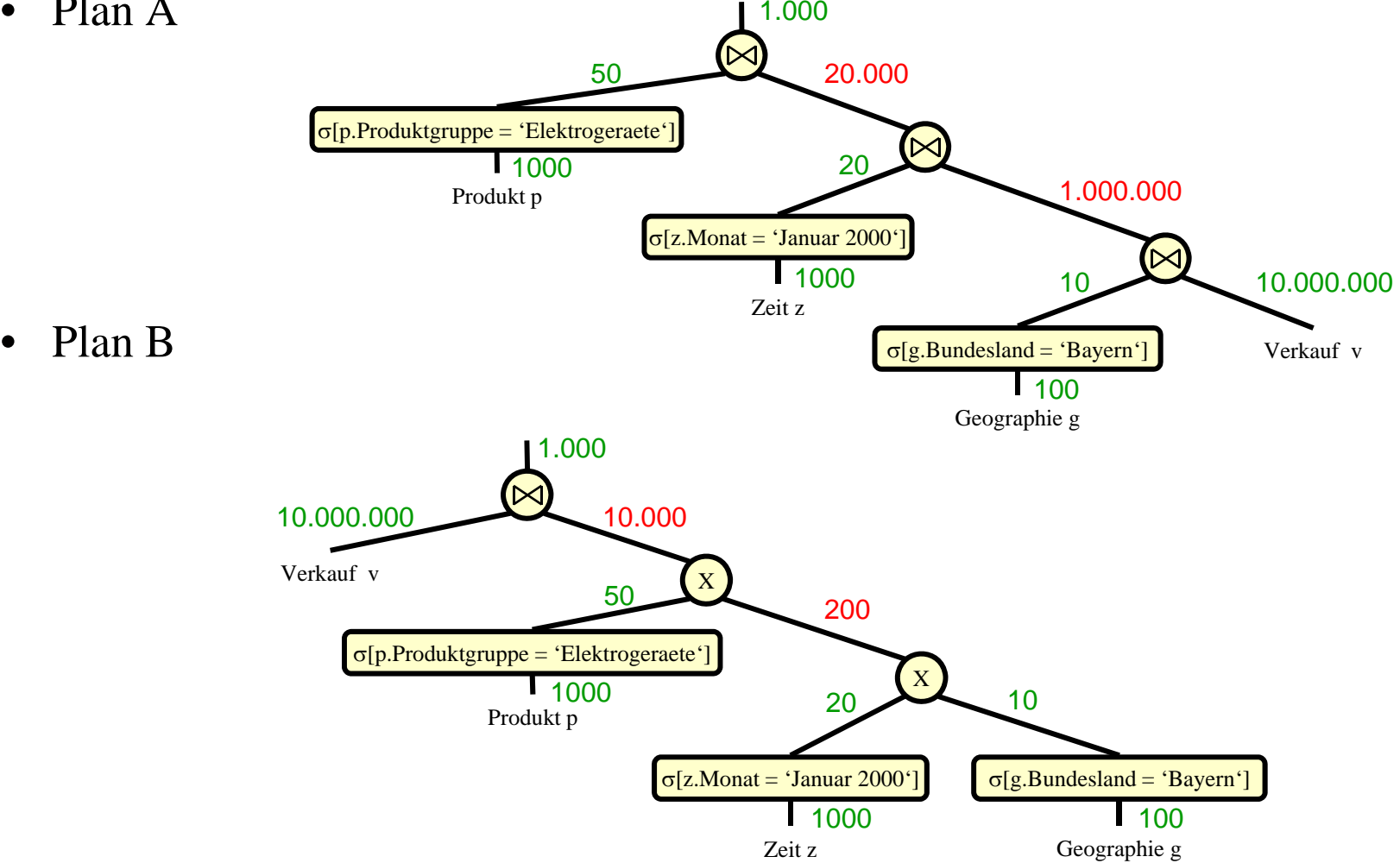

#### Roll-UP/Drill-Down

### Verdichtungsgrad wird durch **GROUP BY**-Klausel spezifiziert:

- Mehr Attribute in **GROUP BY** => weniger starke Verdichtung => Drill-Down
- - Weniger Attribute in **GROUP BY** => stärkere Verdichtung  $\Rightarrow$  Roll-Up

Weitere Optimierungs-Heuristiken

- Materialisierung von Aggregaten
	- Aggregation ist sehr zeitaufwendig
	- Berechne häufig verwendete Aggregationen einmal und materialisiere deren Ergebnis
- **CUBE**-Operator (z.B in SQL-Server, DB2, Oracle 8i)
	- Aggregationen mit drill-down/roll-up entlang aller Dimensionen, die in **GROUP BY**-Klausel vorkommen
	- Ermöglicht einfachere Formulierung dieser Aggregation
	- Ermöglicht Optimierung dieser Aggregation
		- "normalerweise" müsste Faktentabelle mehrmals gelesen werden, da Aggregation durch mehrere mit **UNION** verknüpfte Unteranfragen berechnet werden müsste
		- Durch **CUBE**-Operator: nur einmaliges lesen der Faktentabelle